# CSE113: Parallel Programming

March 10, 2023

- **Topics**:
	- Intro to GPUs

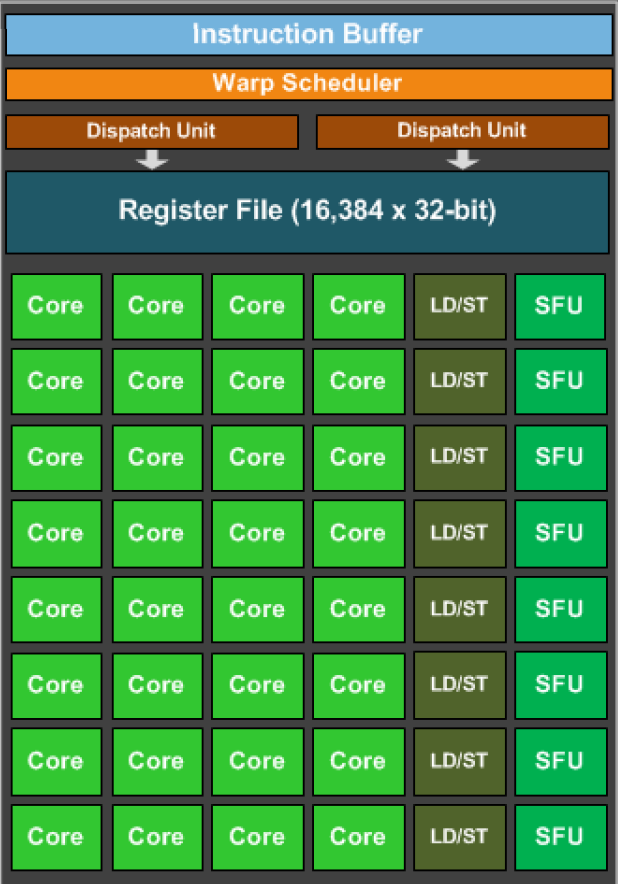

#### Announcements

- HW 2 grades are out, let us know if there are any issues
	- Especially let us know if there are issues with throughput
- Work on Homework 4 (Due today, you have until March 14)
- Planning on HW 5 to be released today
- Last module of the class!

In terms of memory models, the compiler needs to ensure the following property:

 $\bigcirc$  Any weak behavior allowed in the language is also allowed in the ISA

 $\bigcirc$  Any weak behaviors that are disallowed in the language need to be disallowed in the ISA

 $\bigcirc$  The compilation ensures that the program has sequentially consistent behavior at the ISA level

 $\bigcirc$  The compiler does not need to reason about relaxed memory

The C++ relaxed memory order provides

 $\bigcirc$  no orderings at all

orderings only between accesses of the same address  $\bigcap$ 

 $\circlearrowright$  TSO memory behaviors when run on an x86 system

 $\bigcirc$  an easy way to accidentally introduce horrible bugs into your program

A program that uses mutexes and has no data conflicts does not have weak memory behaviors for which of the following reasons?

 $\bigcirc$  Mutexes prevent memory accesses from happening close enough in time for weak behaviors to occur

◯ The OS has built in support for Mutexes that disable architecture features, such as the store buffer

 $\bigcirc$  A correct mutex implementation uses fences in lock and unlock to disallow weak behaviors

Assuming you had a sequentially consistent processor, any C/++ program you ran on it would also be sequentially consistent, regardless of if there are data-conflicts or not.

 $\bigcirc$  True

 $\bigcirc$  False

If you put a fence after every memory instruction, would that be sufficient to disallow all weak behaviors on a weak architecture? Please write a few sentences explaining your answer.

#### Review: Progress and schedules

## Liveness property

- Something good will eventually happen
- Examples:
	- The mutex program *will eventually terminate*
	- The self driving car will eventually reach its destination
- More difficult to reason about that safety properties

# Scheduler specifications

- What is a scheduler specification?
	- A programming guide should give you a scheduler specification
	- As a programmer, you need to make sure that your program is safe to run under the scheduler
	- This is similar to the memory model, however, there are no "fences" in the scheduler.
	- For example mutexes can starve under the system scheduler, then you simply can't use mutexes on that system.
	- C++ let's you query the threading library to see what scheduler they support.

• A fair scheduler typically requires preemption

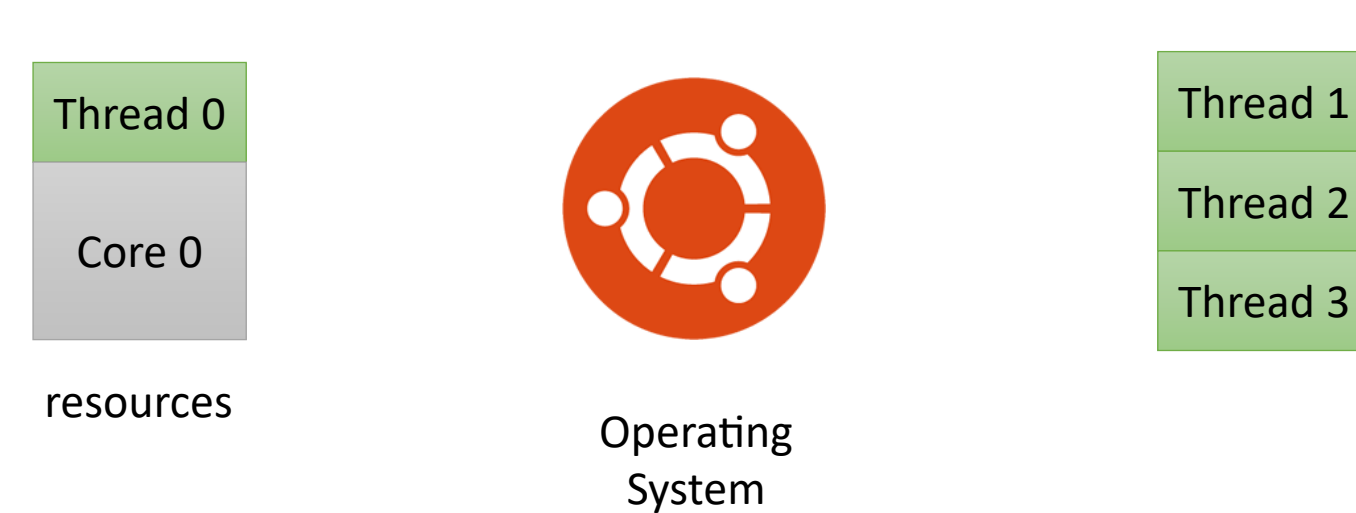

Thread list

• A fair scheduler typically requires preemption

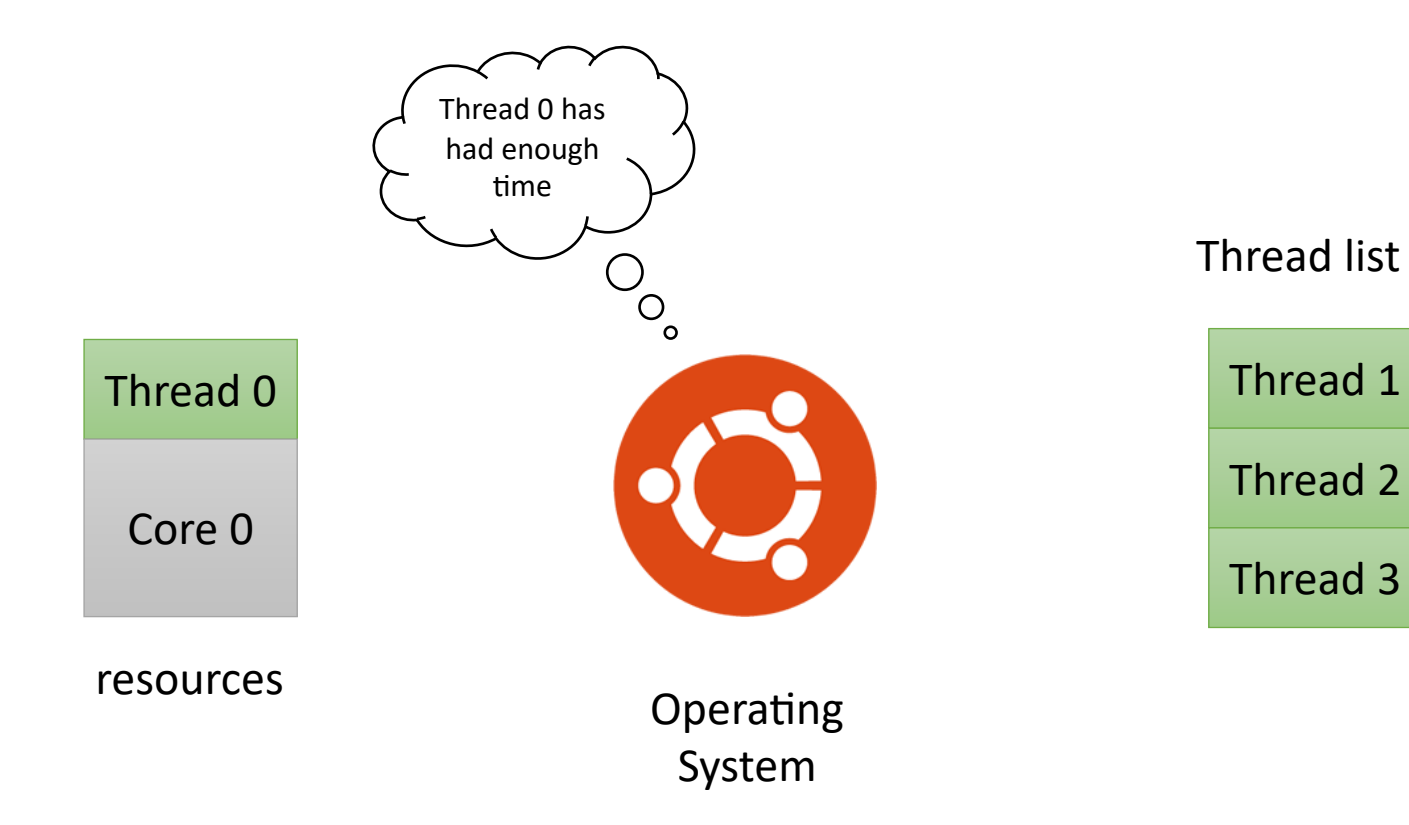

• A fair scheduler typically requires preemption

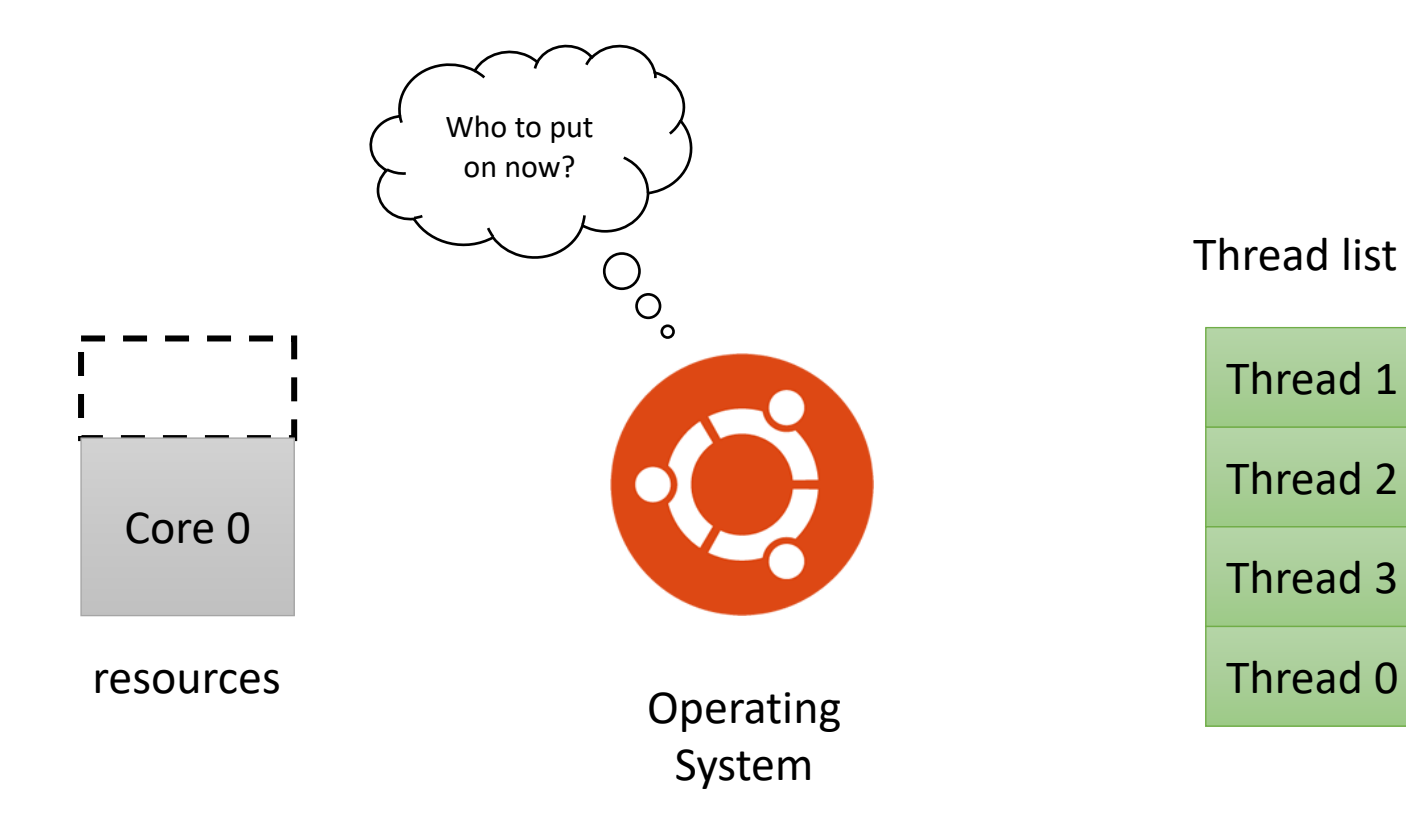

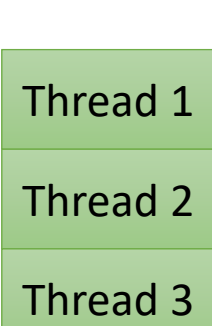

• A fair scheduler typically requires preemption

OS does a good job giving all threads a chance

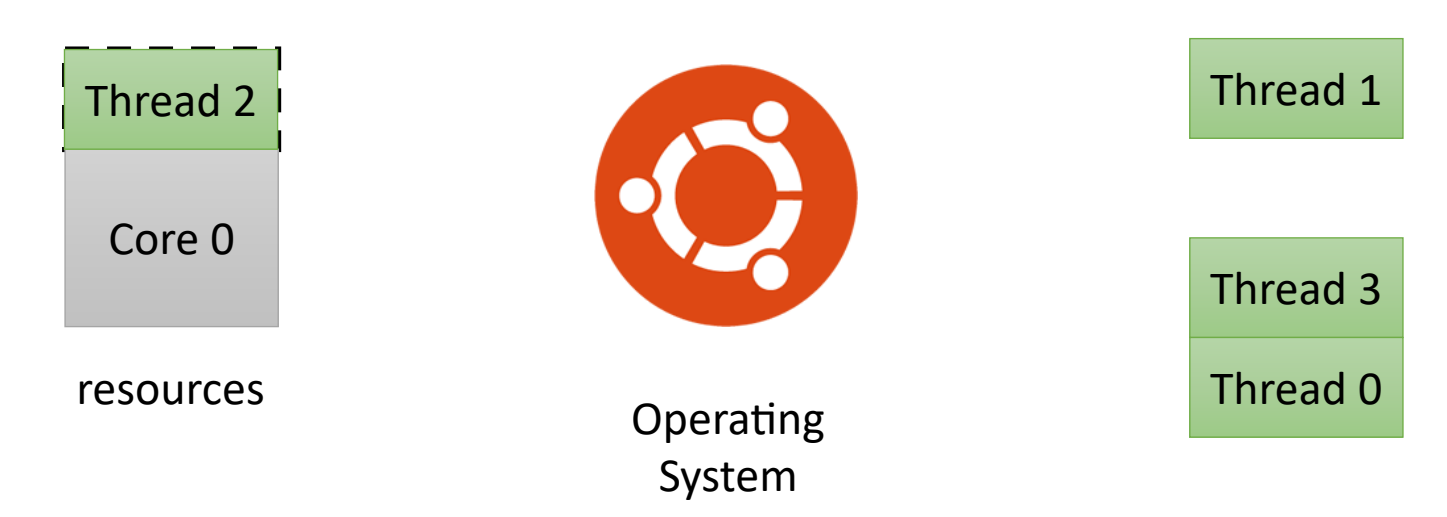

Thread list

## The fair scheduler

- every thread that has not terminated will "eventually" get a chance to execute.
	- "concurrent forward progress": defined by C++ not guaranteed, but encouraged (and likely what you will observe)
	- "weakly fair scheduler": defined by classic concurrency textbooks

• A fair scheduler typically requires preemption

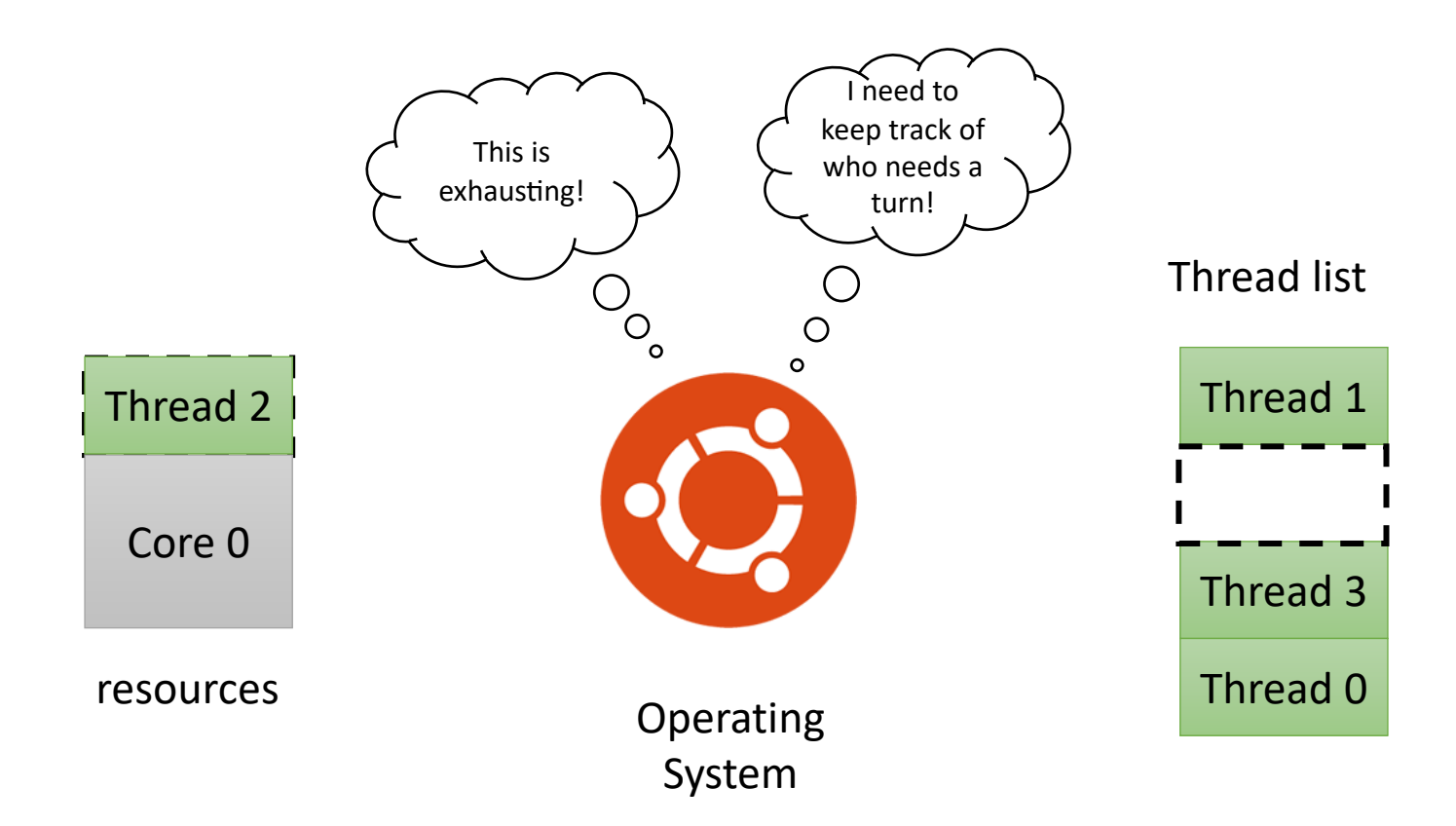

• A fair scheduler typically requires preemption

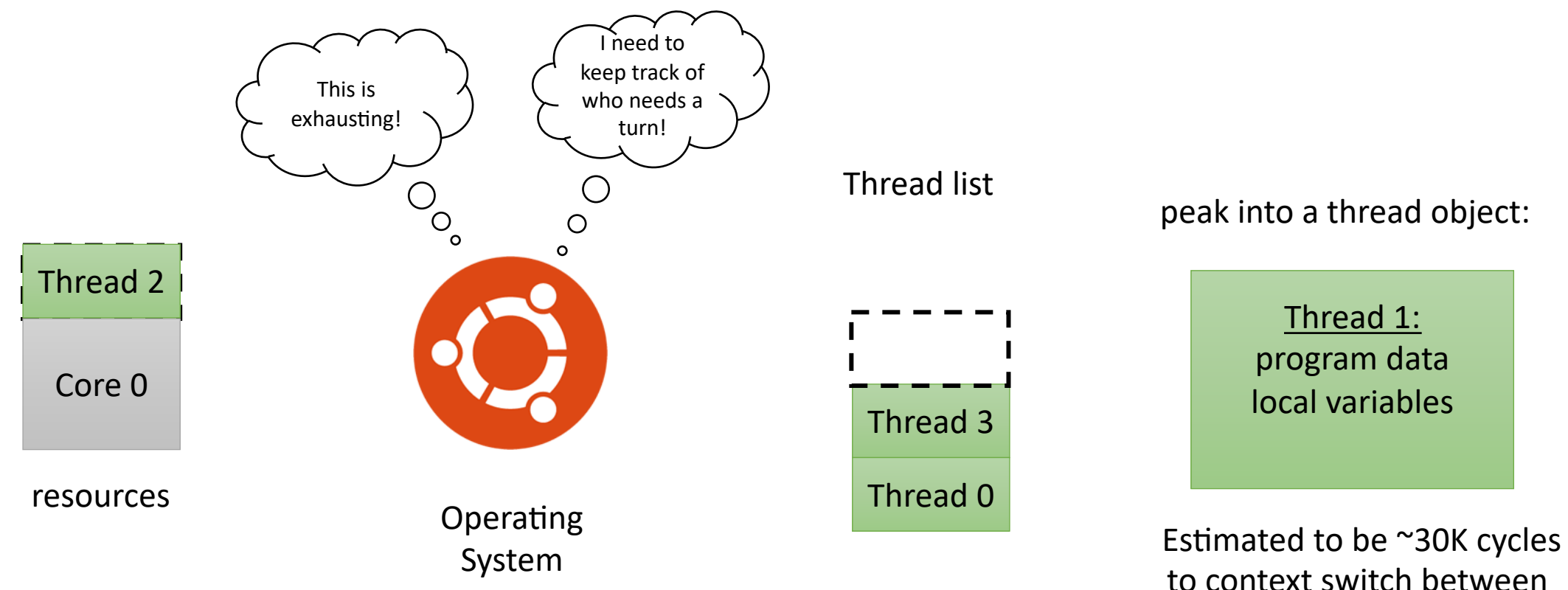

to context switch between threads

## Parallel Forward Progress

- "Any thread that has executed at least 1 instruction, is guaranteed to continue to be fairly executed"
- Also called:
	- "Parallel Forward Progress": by C++
	- "Persistent Thread Model": by GPU programmers
	- "Occupancy Bound Execution Model": in some of my papers

# simplified execution model

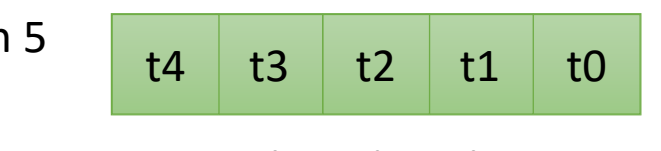

Program with 5 threads

*thread pool*

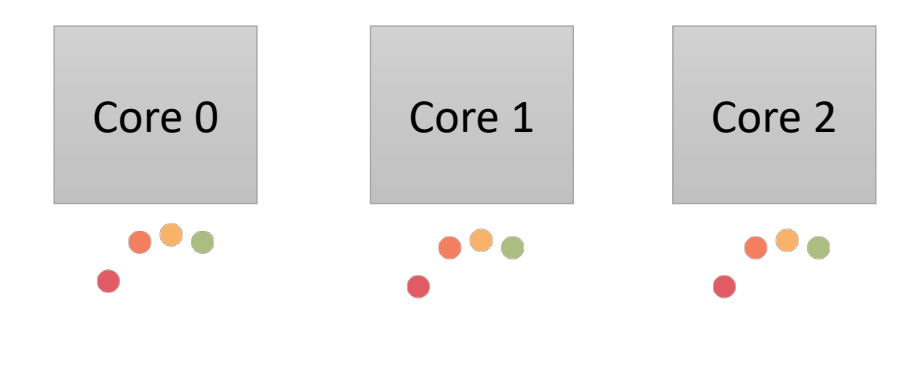

Device with 3 Cores

# The HSA scheduler (power saving scheduler)

- The thread with the lowest ID that hasn't terminated is guaranteed to eventually be executed.
- Called:
	- "HSA" Heterogeneous System Architecture, programming language proposed by AMD for new systems.
	- The HSA language appears to be defunct now, but the scheduler is a good fit for mobile devices (esp. mobile GPUs).

threads

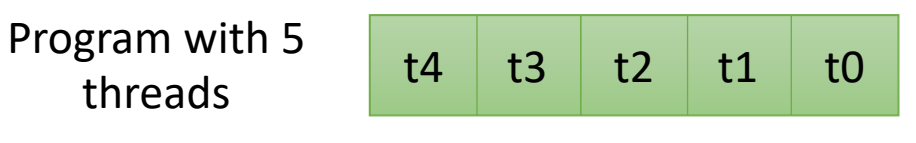

*thread pool*

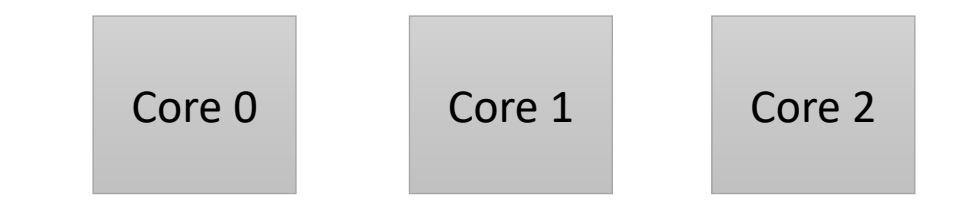

Device with 3 Cores

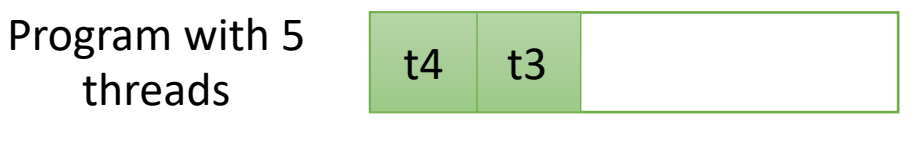

*thread pool*

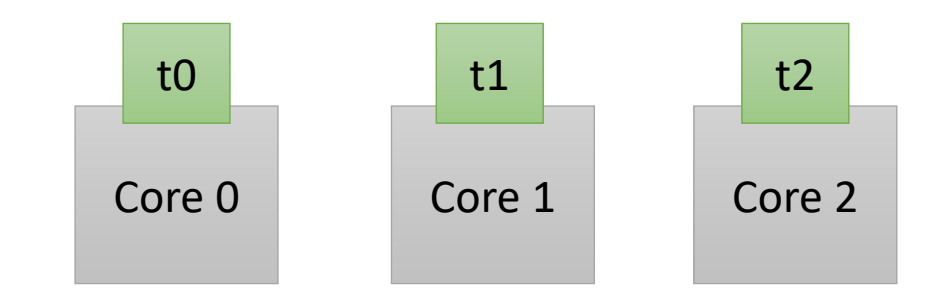

Device with 3 Cores

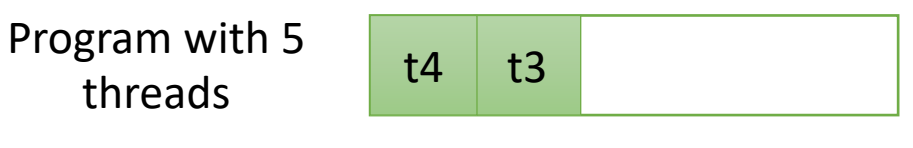

*thread pool*

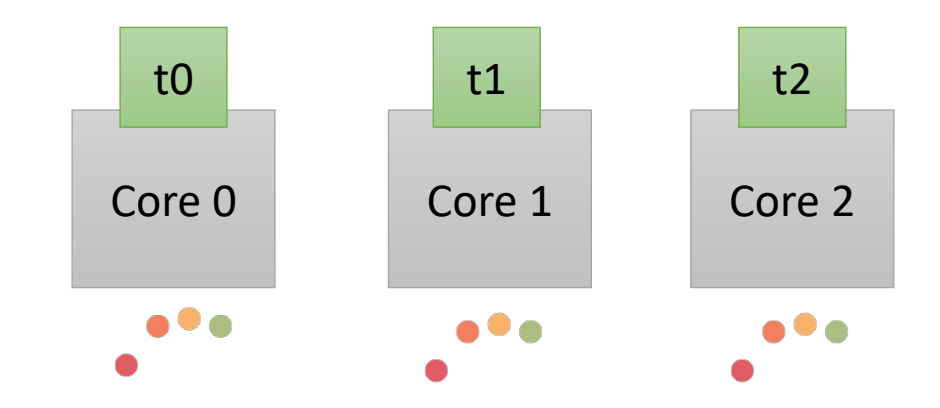

Device with 3 Cores

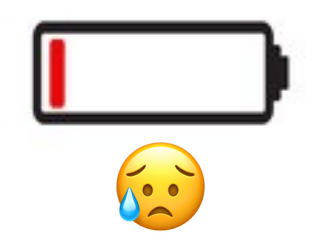

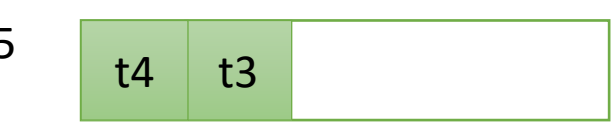

Program with 5 threads

*thread pool*

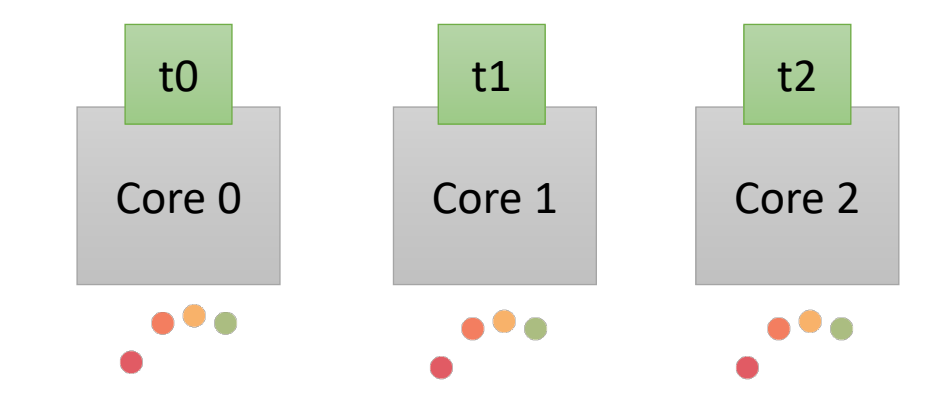

Device with 3 Cores

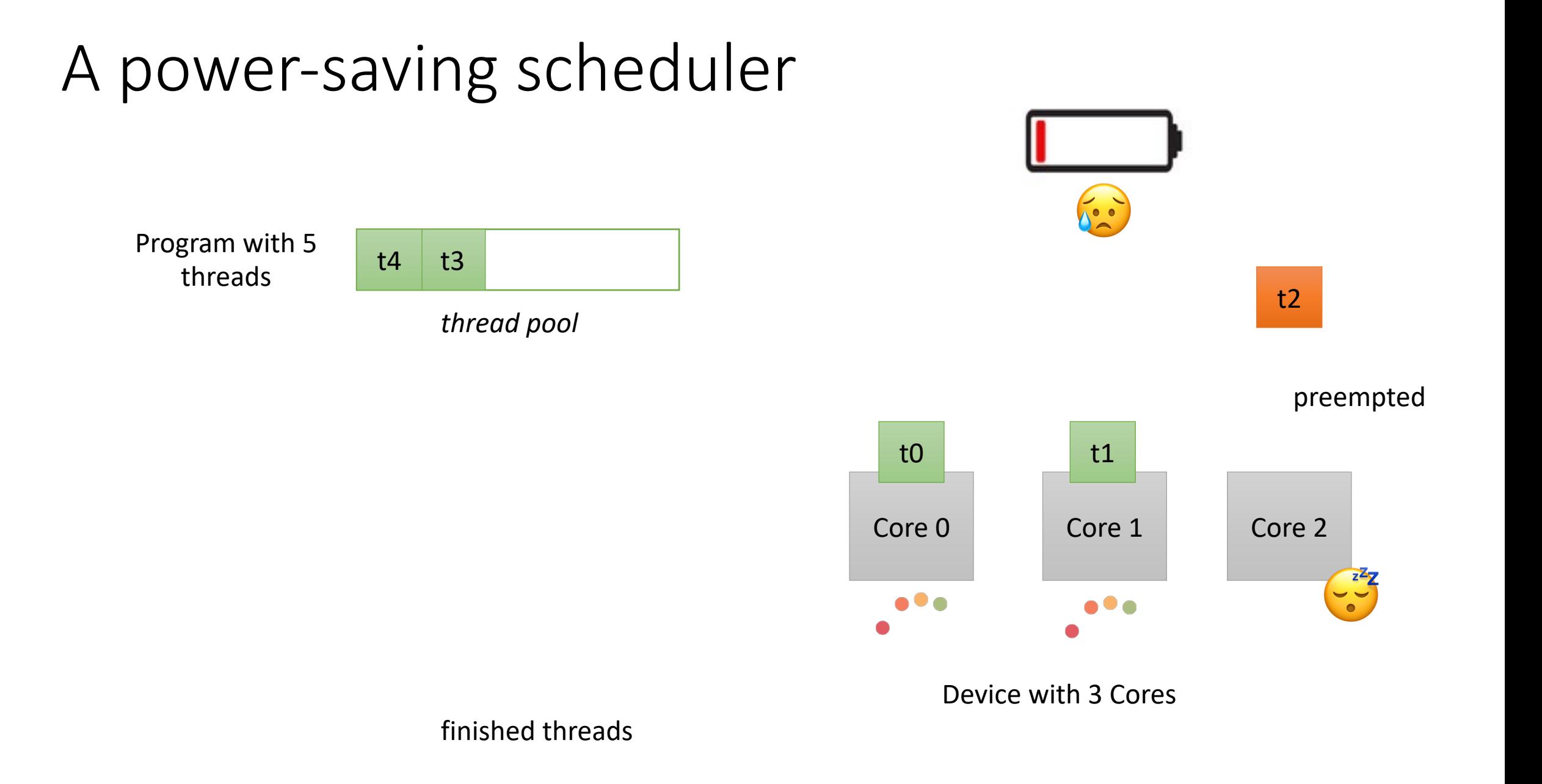

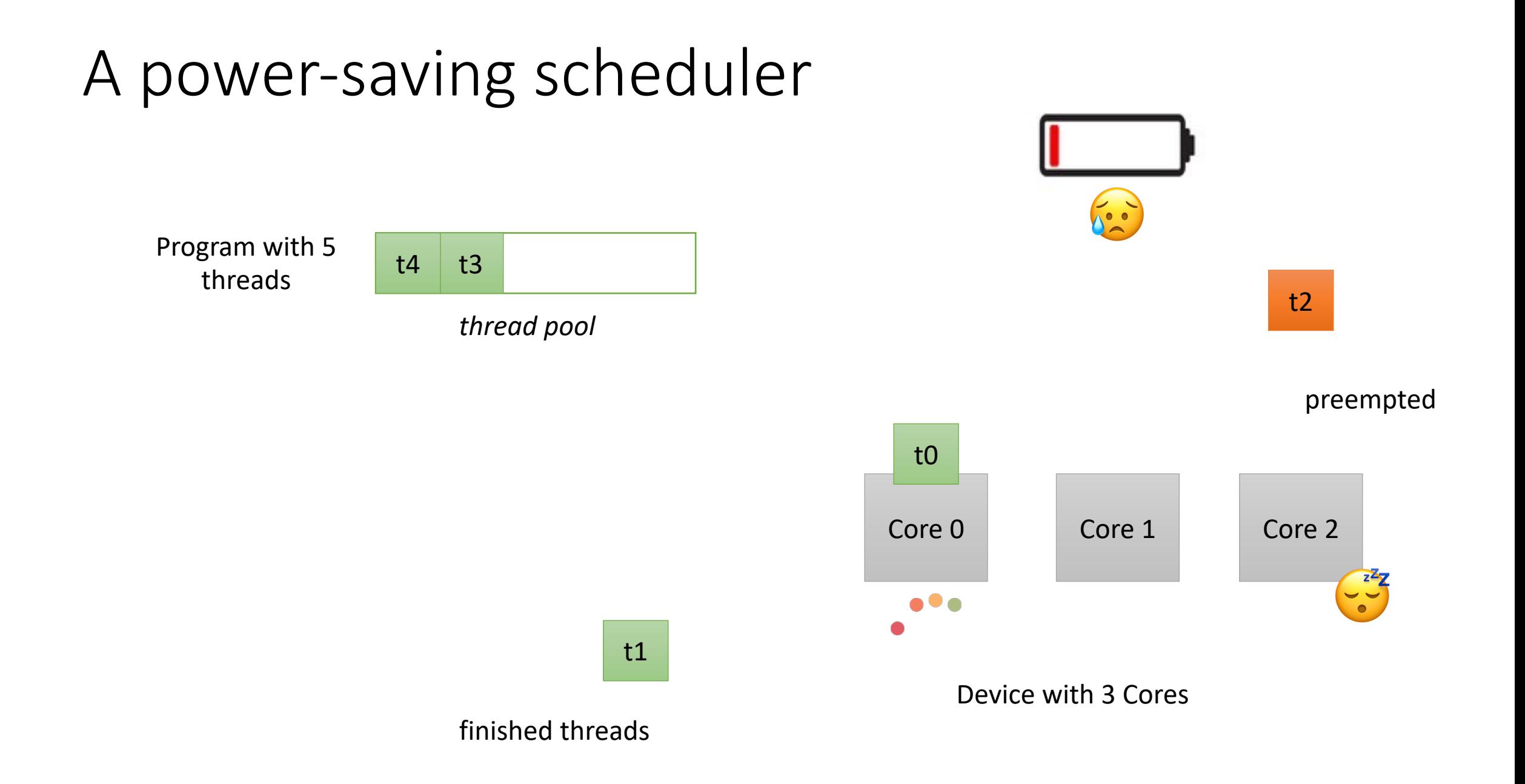

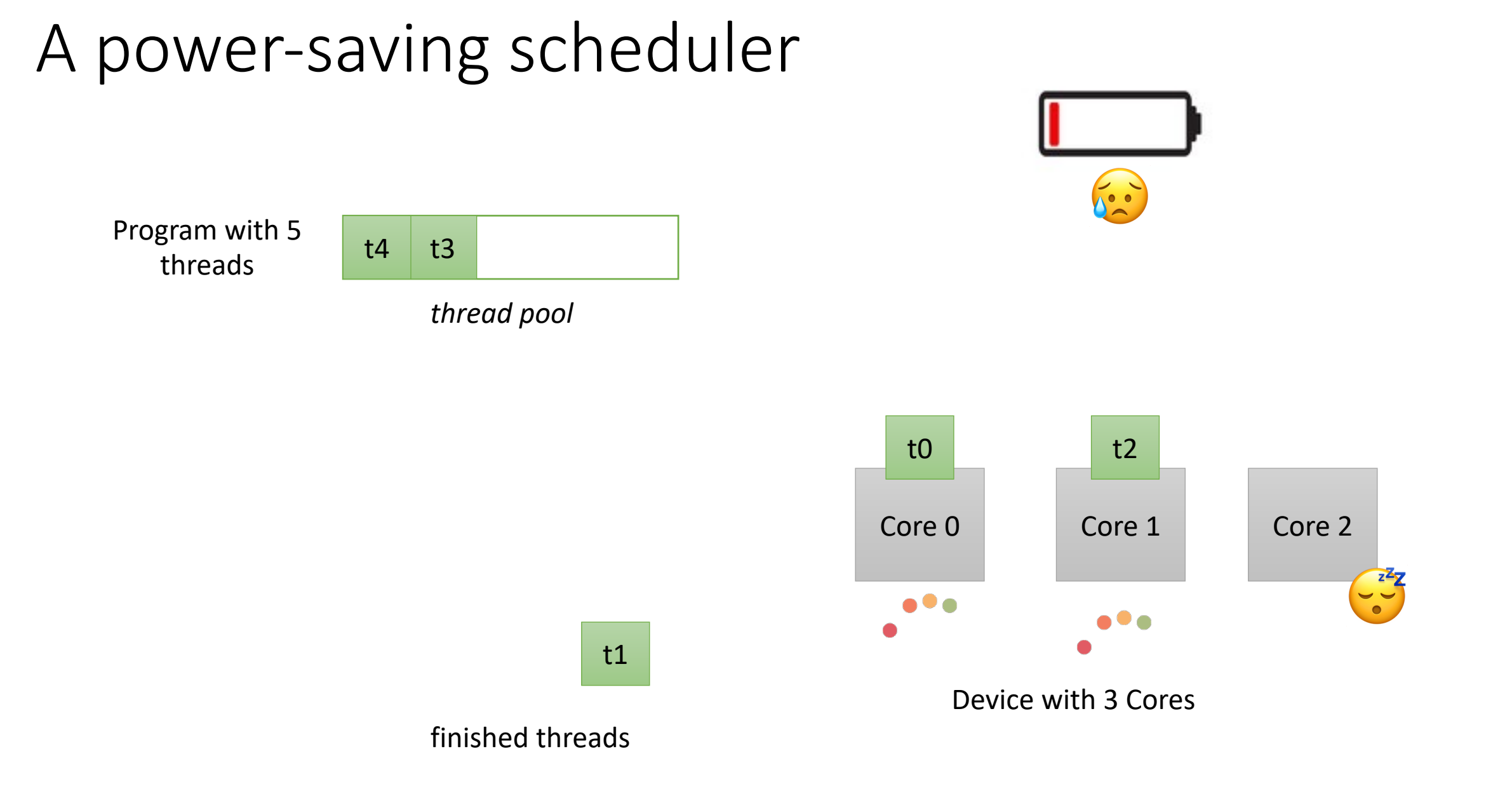

*Thread 0:* 0.0: m.lock(); 0.1: m.unlock();

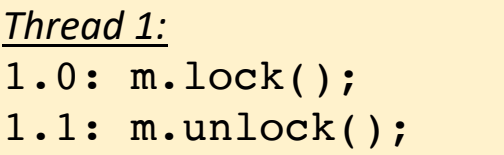

*What about a mutex? Which scheduler is it guaranteed to work with?*

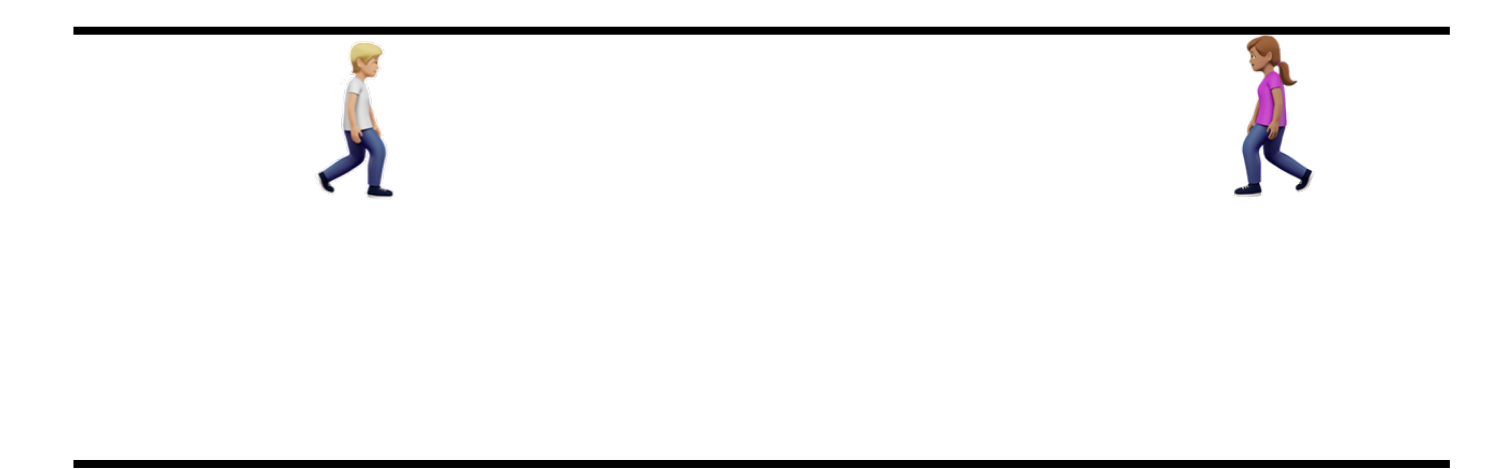

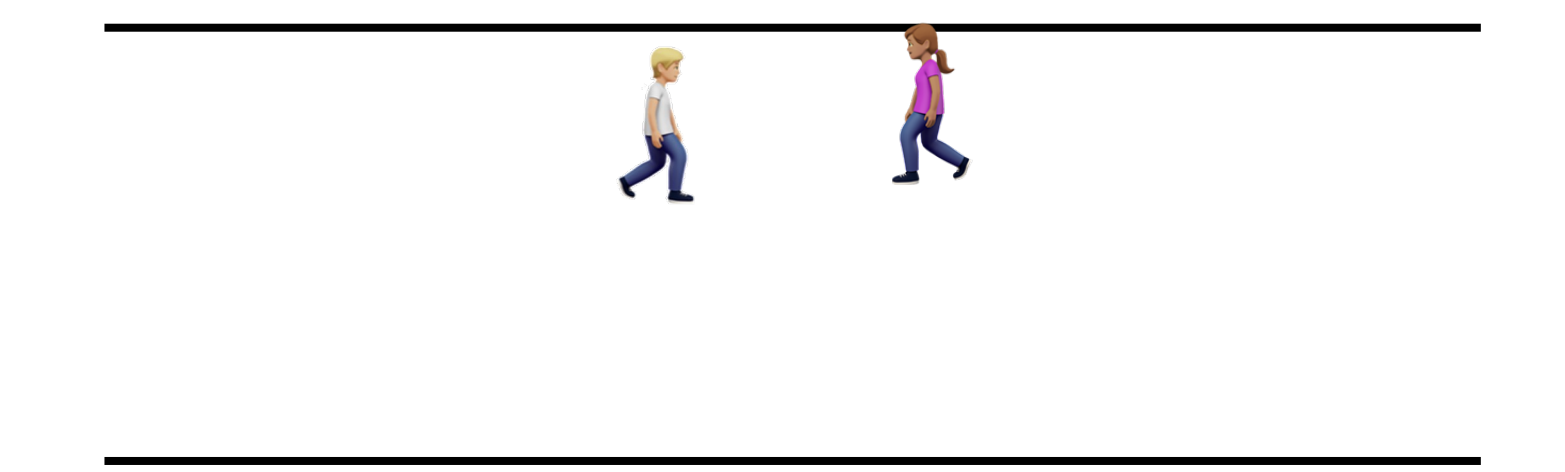

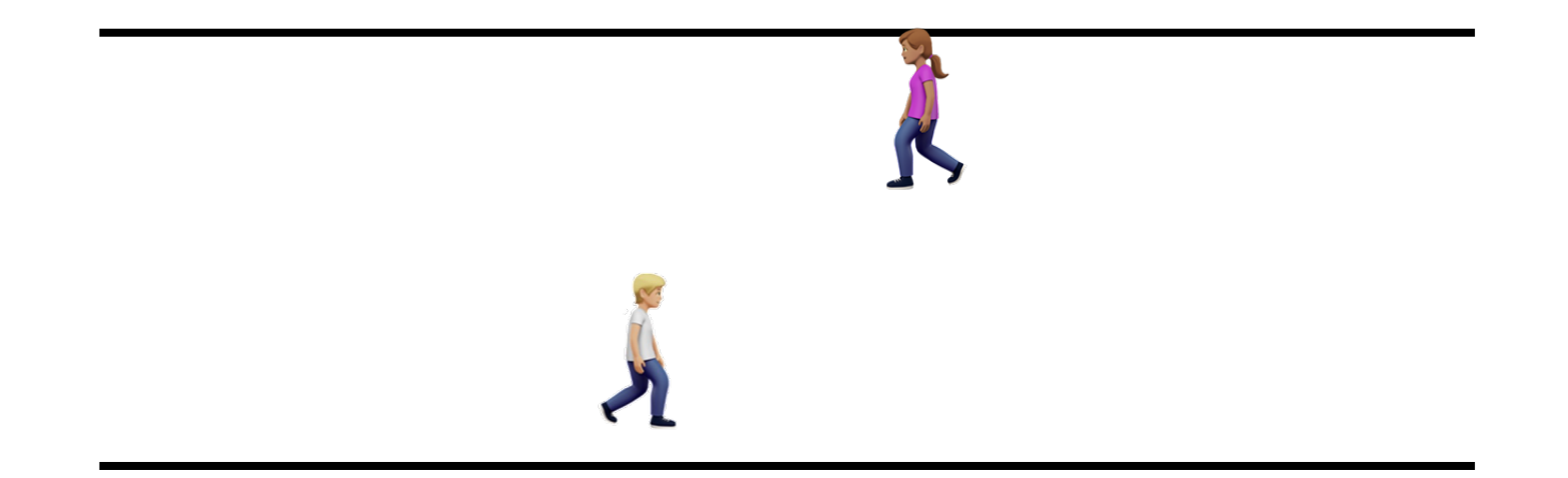

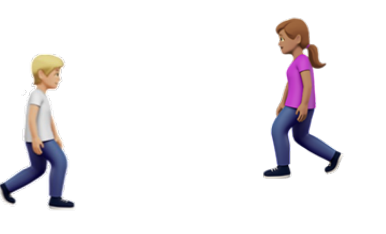

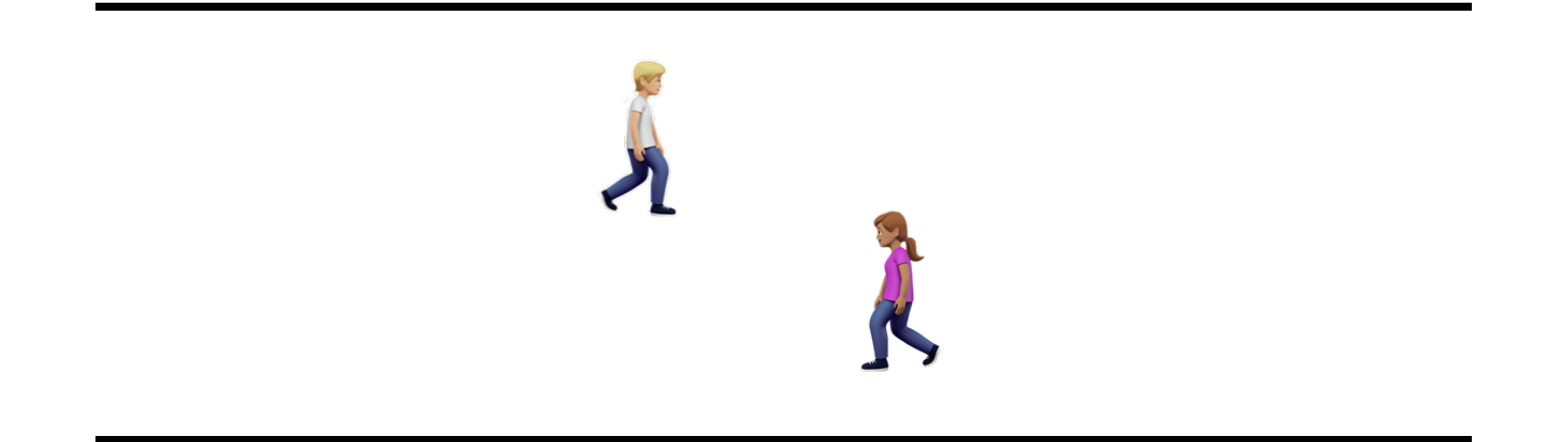

Hallway problem

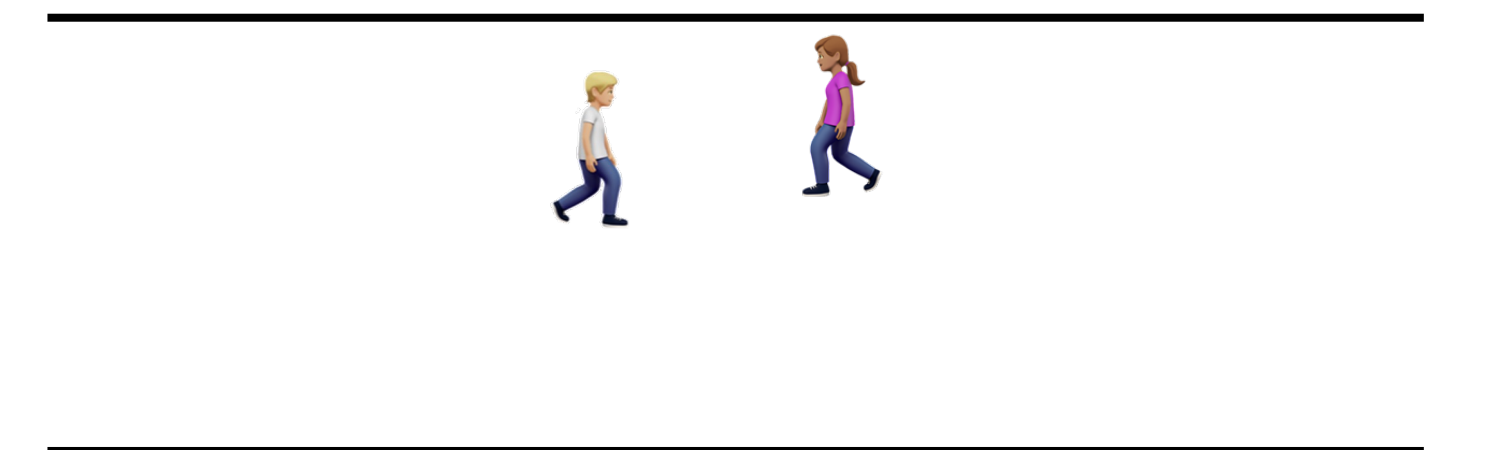

Can they dance around each other forever?

*Thread 0:* ... do { 0.0 x.store(0);  $0.1$  } while  $(x.load() != 0)$  *Thread 1:* ... do { 1.0 x.store(1); 1.1 } while (x.load() != 1)

Each thread stores their thread id, and then loads the thread id. It loops while it doesn't see its id

Each thread gets a chance to execute, but they get in each others way.

This is called a livelock

## Livelock

- All threads are getting a turn, but they are constantly getting in each others way
- Requires a different type of fairness
	- Strong fairness
	- All threads get a turn, and for a variable amount of time
	- Tends to work on CPU threads due to natural variance of processors and preemption
	- Can actually hang on GPUs much more regular scheduler

## GPUs: a brief history

- Hard to track everything down
	- First chapter of CUDA by Example
	- https://www.techspot.com/article/650-history-of-the-gpu/
- Please send me any other references you might find!

# The very beginning

- Specialized hardware to accelerate graphics rendering
- One of the first real-time computers:<br>Whirlwind 1 at MIT (1951)
	- Flight simulator for bombers
	- vector graphics

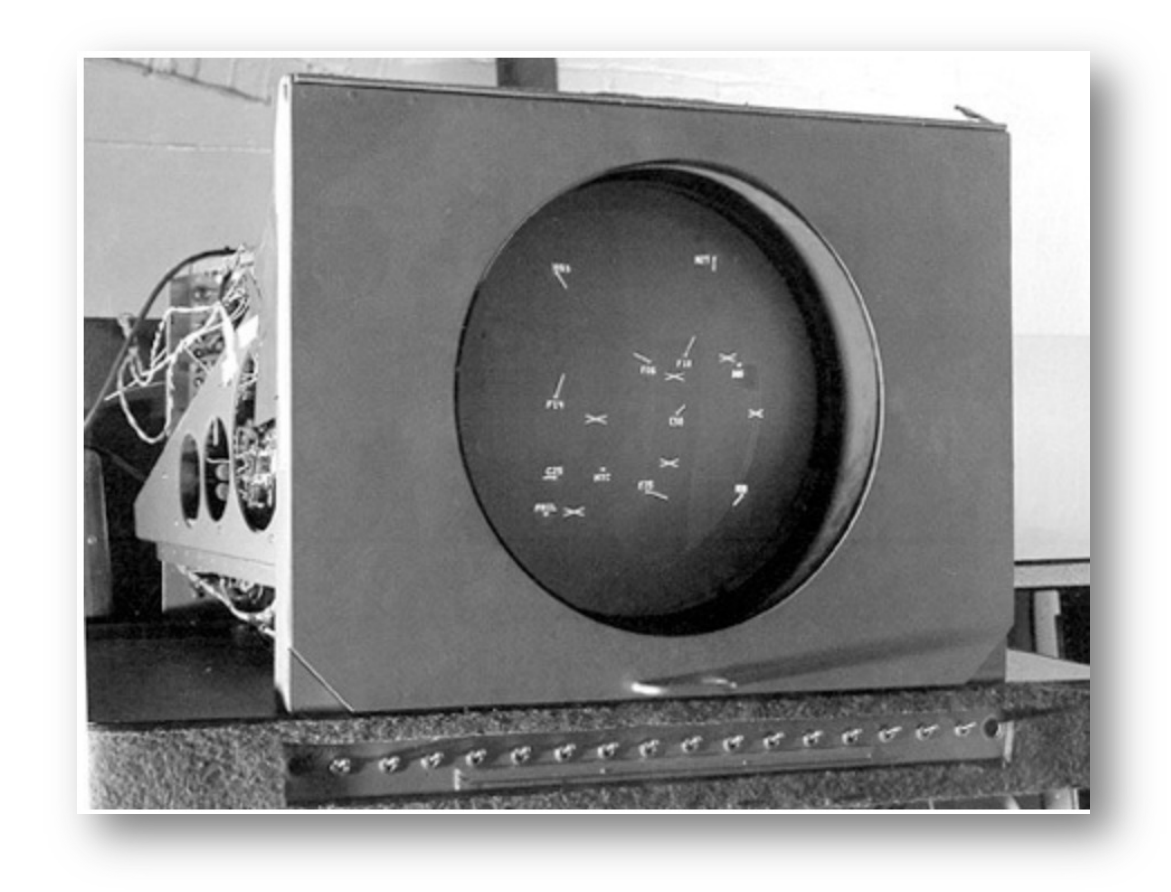

Image from: https://ohiostate.pressbooks.pub/graphicshistory/chapter/2-1-whirlwind-and-sage/

# Specialization

- Next 30 years, specialized hardware for specialized software to display 2D graphics
- Specialized
	- Typically ran specific programs
	- portability was not a top priority
	- Even the idea of portable ISAs were not mainstream

# Multi-program devices

- 1977: Television Interface Adapter
	- One of the first (and widely produced) portable (i.e. multiple program) GPUs

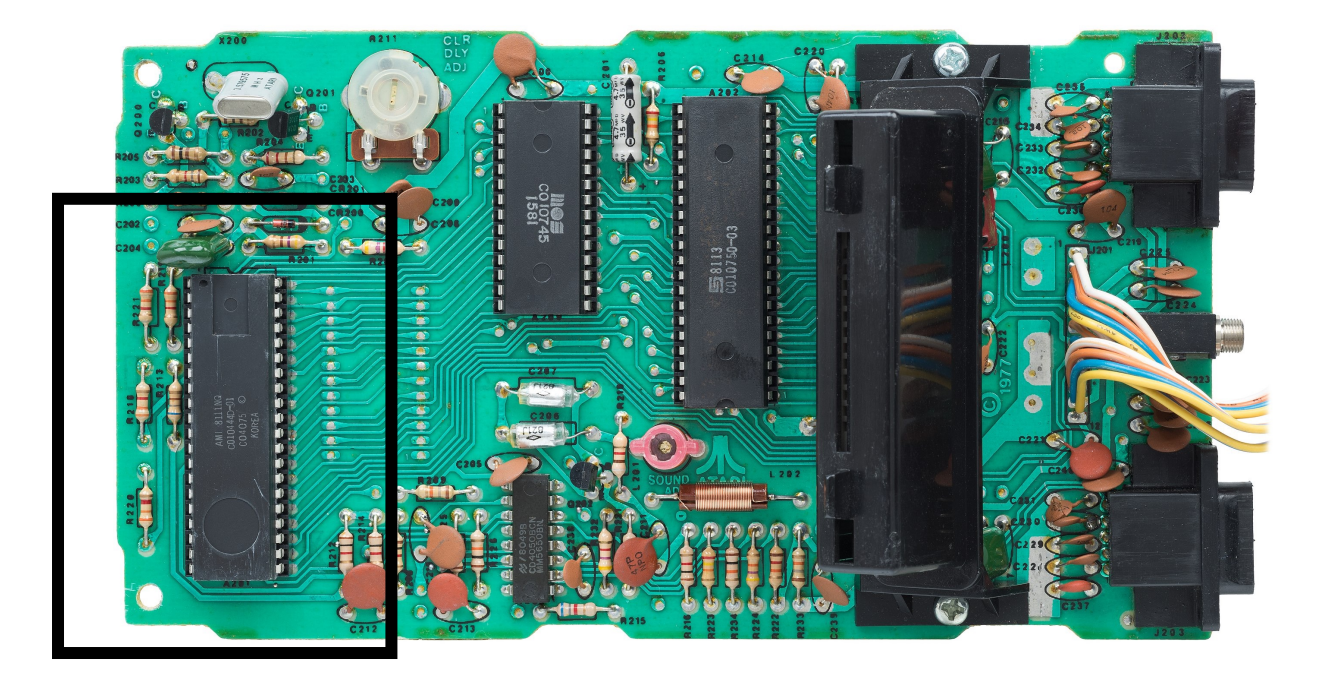

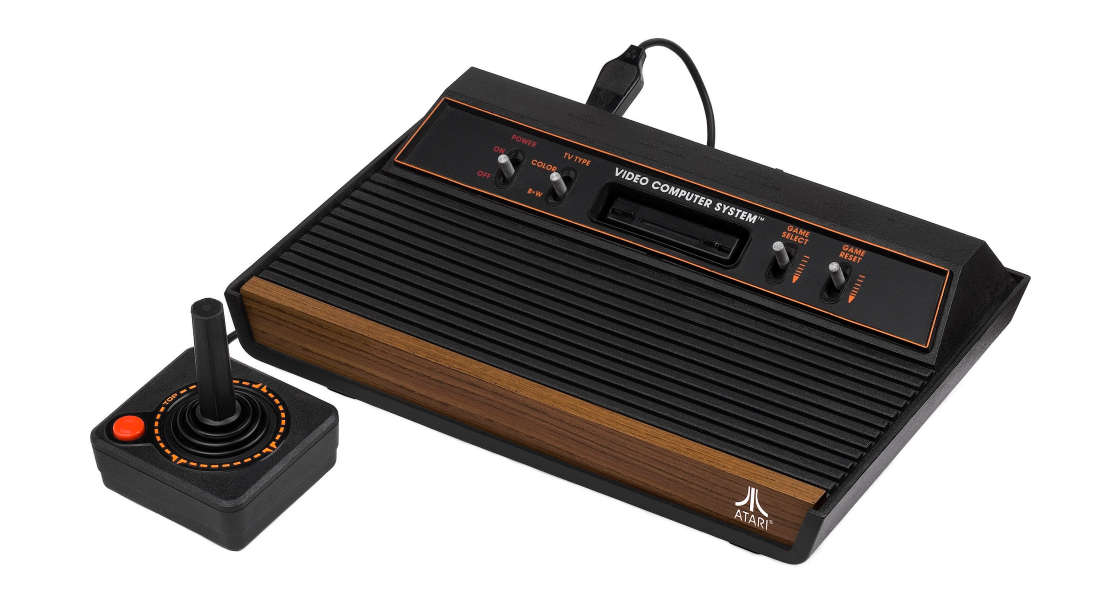

from: https://en.wikipedia.org/wiki/Television\_Interface\_Adaptor

https://en.wikipedia.org/wiki/DirectX

https://en.wikipedia.org/wiki/Microsoft\_Windows

https://en.wikipedia.org/wiki/OpenGL

#### OS integration

- 1990s: Windows: a graphical operating systems, required chips to support 2D graphics.
- New APIs starting appearing, to enable GUI programs

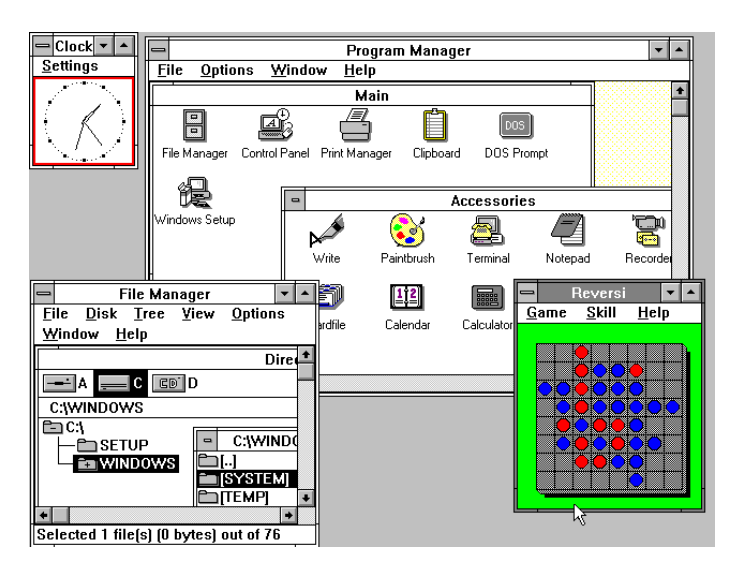

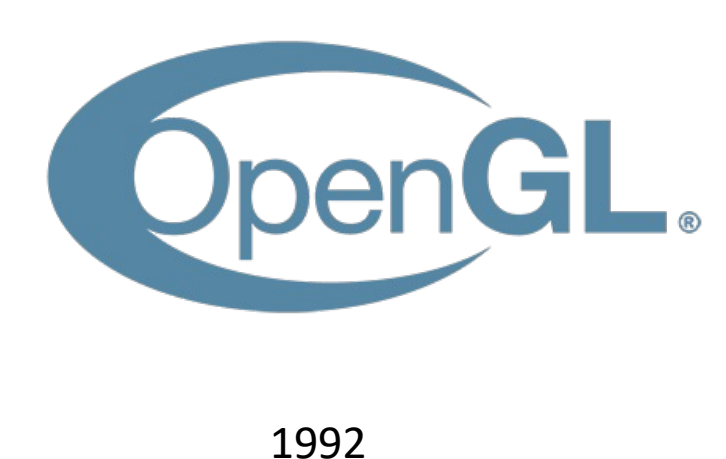

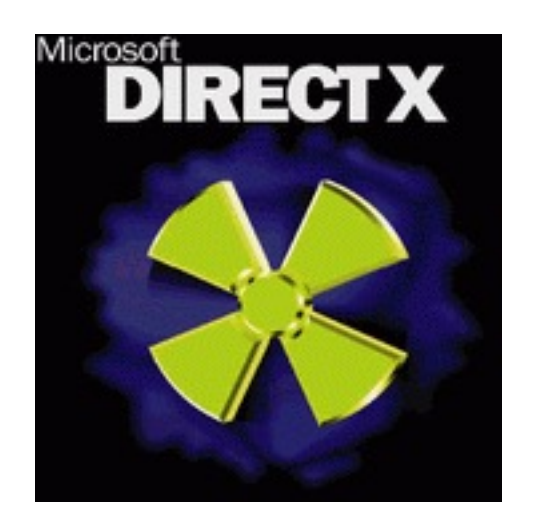

Windows 3 (1990)

# 3D graphics in consoles (1993)

- Super Nintendo was not powerful enough to draw 3D graphics
- Shigeru Miyamoto really wanted a 3D flight simulator though
- Worked with a British software company to develop...

# 3D graphics in consoles (1993)

- Super Nintendo was not powerful enough to draw 3D graphics
- Shigeru Miyamoto really wanted a 3D flight simulator though
- Worked with a British software company to develop...

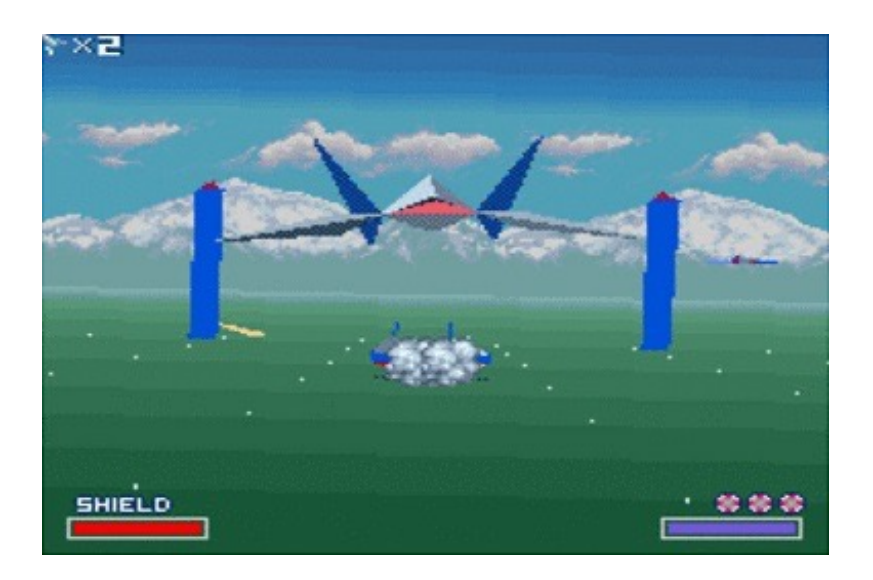

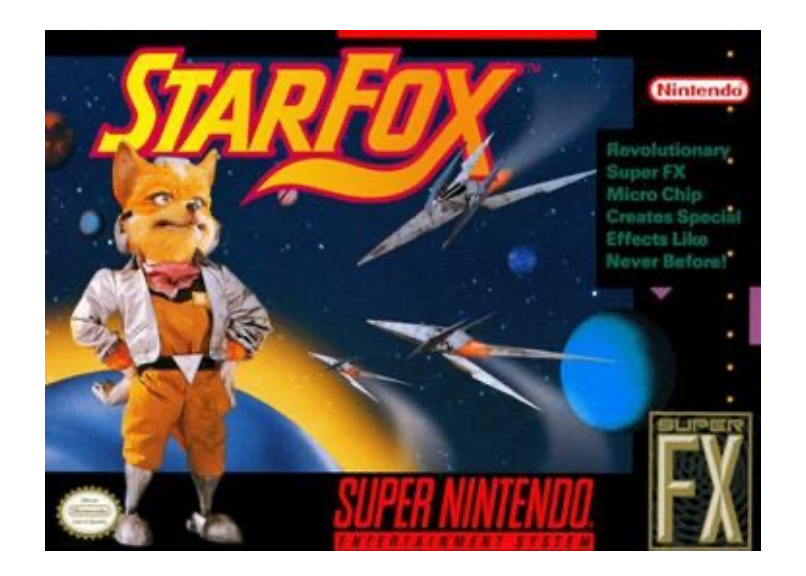

https://en.wikipedia.org/wiki/Star Fox (1993 video game)

# 3D graphics in consoles (1993)

- Game cartridges shipped with a "mini GPU" on them:
	- the Super FX

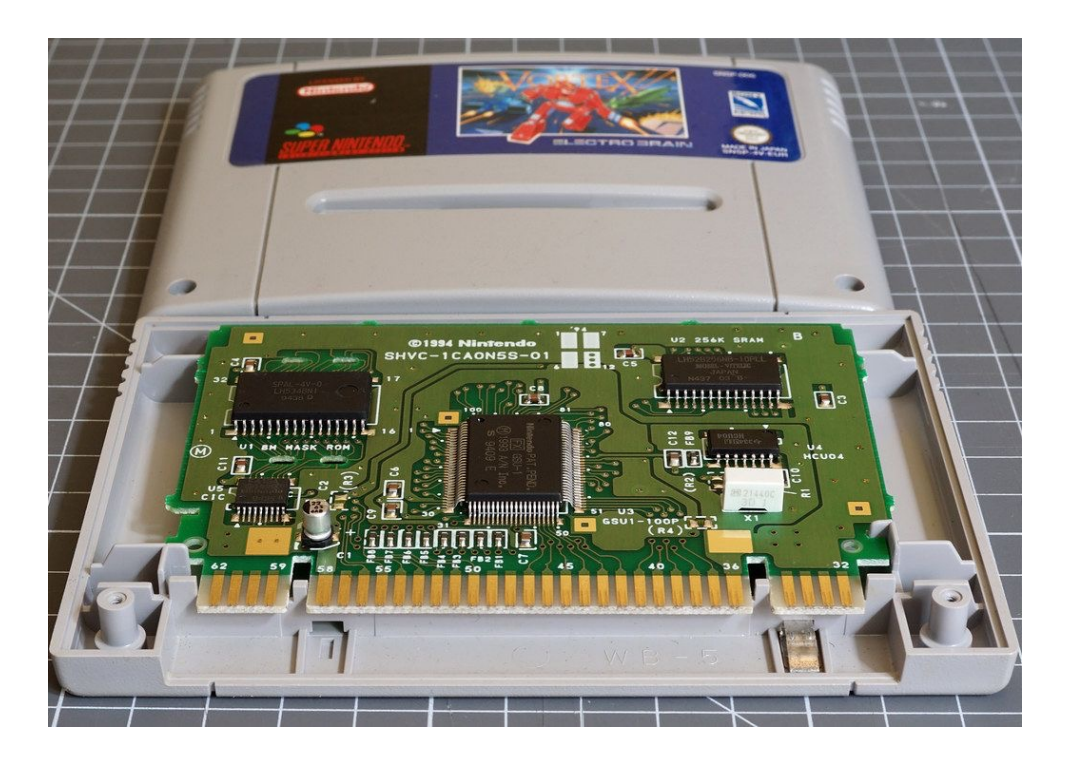

https://twitter.com/gameminesocials/status/1322946537077526528?s=20

# 3D graphics acceleration

- 1996 : First 3D graphics accelerator: 3Dfx Vodoo
	- Discrete GPU
	- Early 3D games: e.g. tomb raider
	- Acquired by Nvidia in 2002

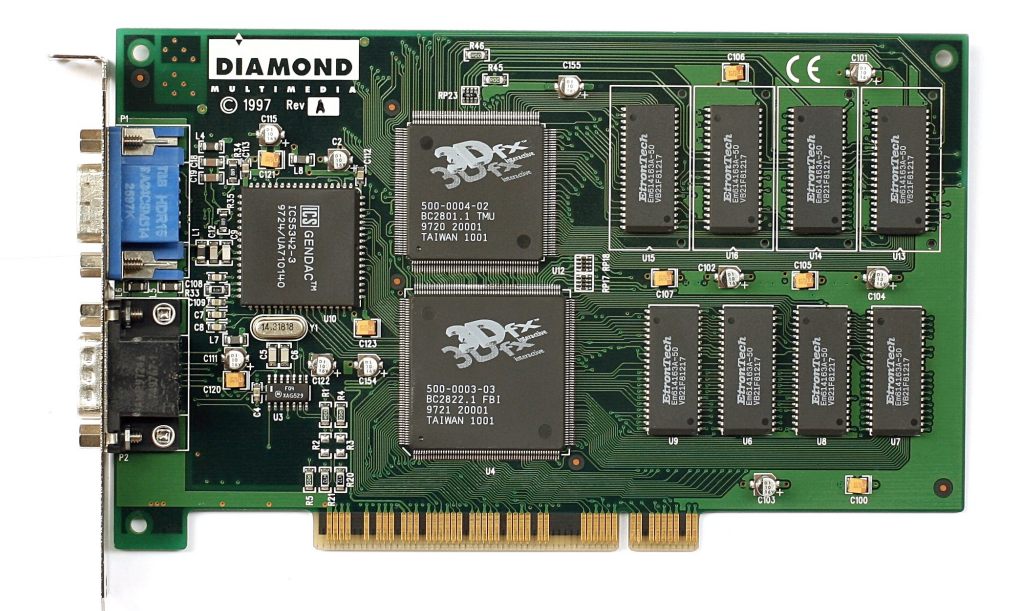

# 3D graphics acceleration

- 3D accelerators continued, many companies competing:
	- Nvidia
	- ATI
	- 3Dfx
	- and more...
- Next milestone in 1999:
	- Nvidia coins the term "GPU"
	- Compare with modern website

## Programmable 3D accelerators

- 2001: Microsoft DirectX 8 required programmable vertex and pixel shaders.
- 2001: First GPU to satisfy the requirement was Nvidia GeForce 3
	- we are now on 17
	- Used on the original Xbox
- Programmers started writing general programs for these GPUs:
	- Present your data as a graphical input (e.g. Textures and Triangles)
	- Read the output after a series of "graphics" API calls

# GPGPU Programming

- 2006: Nvidia releases CUDA: programming language for their GPUs
	- Supported by  $8<sup>th</sup>$  generation CUDA devices.
	- Integrated vertex and pixel cores into "shader cores"
	- Support for IEEE floating point
- Soon after...

# GPGPU Programming

- 2006: Nvidia releases CUDA: programming language for their GPUs
	- Supported by  $8<sup>th</sup>$  generation CUDA devices.
	- Integrated vertex and pixel cores into "shader cores"
	- Support for IEEE floating point
- Soon after...
- 2008: The Khronos Group launches OpenCL for cross vendor GPGPU:
	- including AMD, Intel, Qualcomm

# Khronos Group

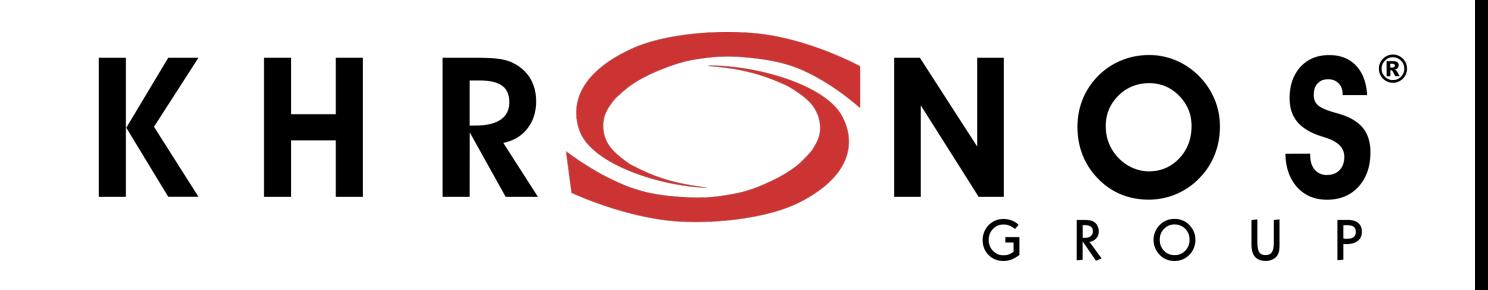

- Started in 2000 by Apple as a standards body for graphics API:
	- A way to unify APIs across many different vendors
	- at the time: ATI, Nvidia, Intel, Sun Microsystems (and a few others)
	- now: Many companies, including AMD, Nvidia, Intel, Qualcomm, ARM, Google
	- OpenGL is maybe the biggest standard they maintain (for graphics)
	- OpenCL is biggest for compute
	- Vulkan is their new standard (will it catch on??)
	- (disclosure: I am an individual contributor  $\circledcirc$  )
- Apple deprecated Khronos group standards to support Metal in 2018

https://en.wikipedia.org/wiki/Khronos\_Group

## Where are we now?

- Nvidia CUDA is widely used, driving many HPC and ML applications
- OpenCL is used to program other GPUs (although it is not as widely used)
- Metal is used for Apple devices
- Vulkan has momentum
- New GPGPU programming languages are on the horizon:
	- WebGPU a javascript interface to unite Metal, Vulkan and DirectX
	- $\bullet$  Its ambitious! Will it work?!
	- Available in canary builds of Chrome

## GPU Shortages?

- Cryptocurrency:
	- 2018 reported tripling of GPU prices and shortages due to increase demand from miners.
	- Still happening will lots of market fluctuations.
	- Still plenty of GPUs in your phone, laptop, etc.  $\odot$

# Teaching GPU programming

- This is difficult!
- Nvidia GPUs have the most straightforward programming model (CUDA). They also have great PR.
- It is extremely difficult to get a class of 120 students access to Nvidia GPUs these days.
	- AWS? Expensive and often oversubscribed w.r.t. GPUs
	- Department? ML folks get priority and super computing clusters are painful

# Going forward

- The GPU programming lectures will use CUDA
	- It is widely used
	- The programming model is straightforward
- Homework will use WebGPU, because it is widely supported
	- *There are more non-Nvidia GPUs in this room than Nvidia GPUs*

# Going forward

- The homework uses Javascript as its "CPU" language, and webGPU as its "GPU" language.
- We have provided generous skeletons for the homework. We can go over some javascript, but it is a high-level language and should not be hard to figure out what you need to do.
- The WebGPU portion is straight forward and I will provide a mapping directly from what we talked about to what you need.

- It is the first time offering this homework, so feedback is very welcome and we will be generous with support.
- Thanks to Mingun Cho who basically did all the work setting up the assignment!

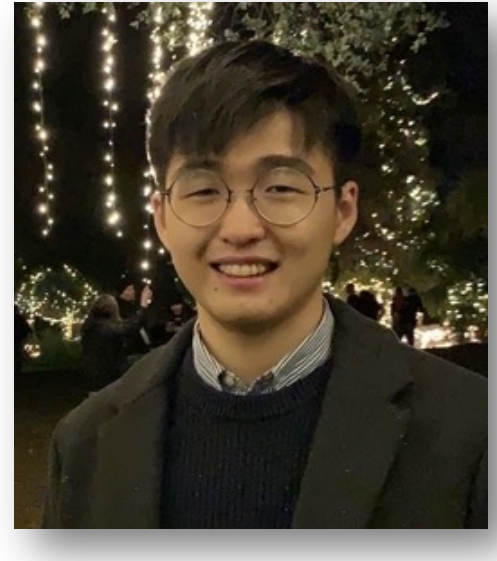

- Prerequisits
	- Google Chrome (possibly we need canary version)
	- should be stable on Windows and Mac
	- if you are running linux, please try things out ASAP
- Why do we need the Canary?
	- WebGPU is new and support is inconsistent on main (Although it is officially supported)
	- Perhaps more interesting is the shared array buffer.

- Javascript shared array buffer:
	- How javascript threads can actually share memory
	- Similar to memory in C++

Shared memory and high-resolution timers were effectively disabled at the start of 2018  $\sigma$  in light of Spectre  $\oslash$ . In 2020, a new, secure approach has been standardized to re-enable shared memory. With a few security measures, postMessage() will no longer throw for SharedArrayBuffer objects and shared memory across threads will be available:

As a baseline requirement, your document needs to be in a secure context.

*Your application will be in a secure context (you are writing and running locally!)* 

• You will also to be able to run a local web server.

• Let's have a look!

- Your assignment:
	- N-body simulation
- Each particle interacts with every other particle

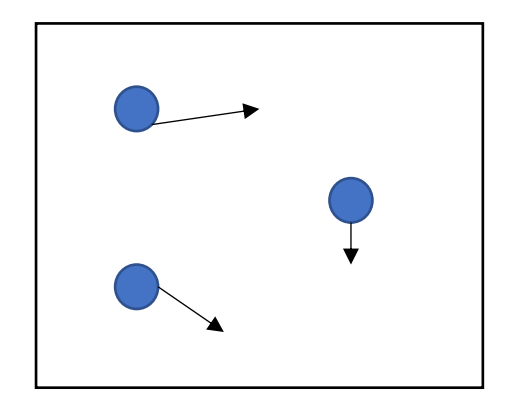

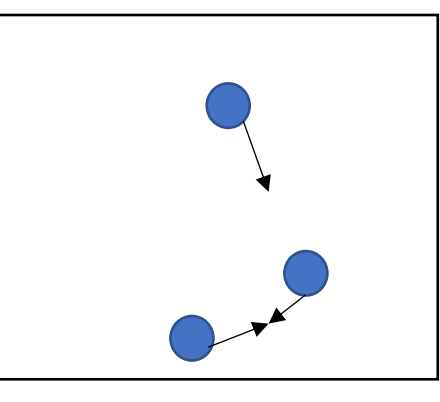

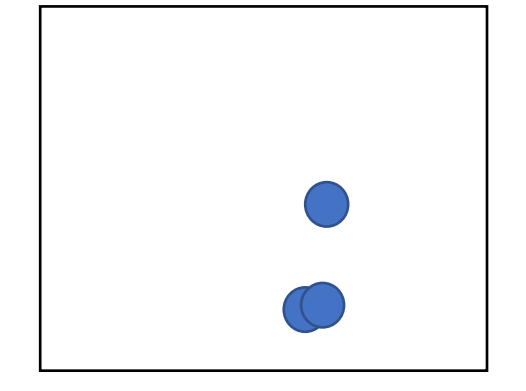

# Examples

- Gravity:
- Boids:
	- https://en.wikipedia.org/wiki/Boids

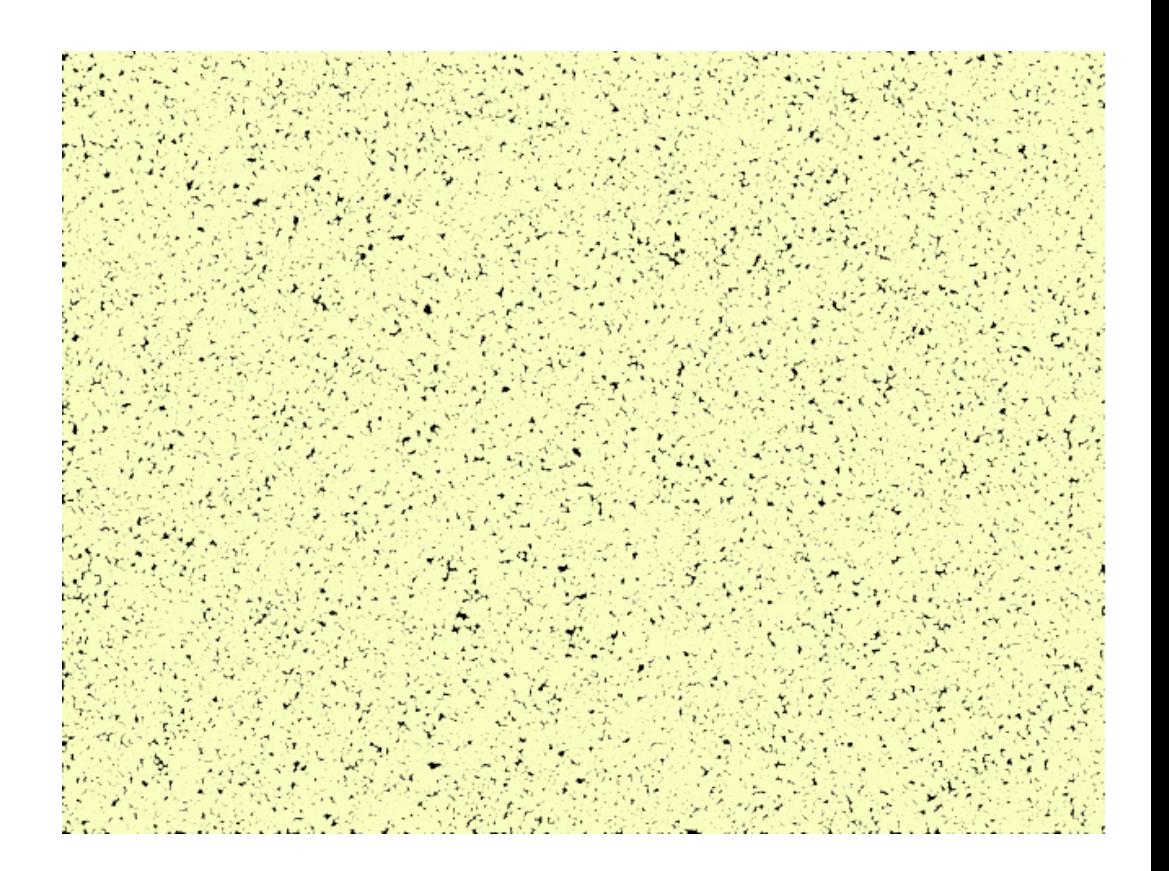

- Boids and N-body require a little bit of physics background so we will do something simpler.
	- If you want to explore with physics please feel free

- Local attraction clustering:
	- For each particle: find your closest neighbor
	- You can take one step in the x direction and one step in the y direction towards your closest neighbor.

- Part 1 of your homework will do this on a single javascript thread
- Demo

• Looks good, but with more particles, things start to go slower...

- Looks good, but with more particles, things start to go slower...
- Part 2 of the homework is to implement with multiple CPU threads using javascript webworkers
	- Should get a linear speedup
- Part 3 is to implement with webGPU
	- Should get a BIG speedup!
- You need to explore how many particles you can simulate while keeping a 60 FPS framerate.

## Let's look at the code

## Shared Array Buffer

- Like Malloc, allocates a "pointer" to a contagious array of bytes
- Can pass the "pointer" to different threads
- Need to instantiate a typed array to access the values
- Example

# See you on Monday

- Turn in HW 4 if you haven't already
- Working on GPU programming!